# *Ms Excel Version*

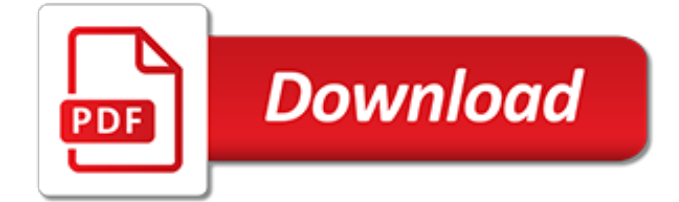

#### **Ms Excel Version**

MS Excel is one of the applications of MS Office suite which is used to manage records. Unlimited number of operations can be done on MS Excel including calculations, chart making, graphs, arrangement of data and so on. But being a powerful tool, it is very much prone to corruption.

## **MS Excel Repair Tool to Fix And Restore Corrupt XLS/XLSX Files**

Microsoft Excel is a spreadsheet developed by Microsoft for Windows, macOS, Android and iOS.It features calculation, graphing tools, pivot tables, and a macro programming language called Visual Basic for Applications.It has been a very widely applied spreadsheet for these platforms, especially since version 5 in 1993, and it has replaced Lotus 1-2-3 as the industry standard for spreadsheets.

## **Microsoft Excel - Wikipedia**

Maximum upload file size: 100MB. What are my chances for the password recovery and how long will it take? We offer you a free MS Excel password recovery try with a search through a database of 3 million of the most popular passwords.

#### **MS Excel Password Recovery - lostmypass.com**

Method #3: Crack Excel Password with Excel Password Crack Tool. Excel password Remover is a freeware program that can be utilized to open any password protected files without the need of any password in real. The approach is very simple so even a beginner with computers can deal with it easily without any hardships.

## **3 Ways to Bypass or Crack MS Excel File Password**

Whether you are a student or a businessperson, you frequently need to work on spreadsheets for making reports, graphs, calculations, and other analytical work.

#### **Best Online MS Excel Alternatives For Business ...**

The Apache POI Project's mission is to create and maintain Java APIs for manipulating various file formats based upon the Office Open XML standards (OOXML) and Microsoft's OLE 2 Compound Document format (OLE2).

## **Apache POI - the Java API for Microsoft Documents**

Share your workbook with others and always work on the latest version for real-time collaboration to help get work done faster. With Office 365, work within an Excel file from mobile, desktop, and web. 2

## **Spreadsheet Software - Excel Free Trial - Microsoft Excel**

Excel may refer to: . Microsoft Excel, a spreadsheet program by Microsoft Corporation; Excel (gum), a brand of chewing gum produced by Wrigley's Excel (band), a crossover thrash-punk band from Venice, California Excel (), the protagonist in the manga and anime series Excel SagaExcel (festival), a national technical festival conducted by Model Engineering College, Kochi, India

## **Excel - Wikipedia**

Kernel for Excel Repair tool successfully repairs corrupted single or multiple XLS/XLSX file without modifying original file formatting and attributes.

## **Excel Repair Software to Repair Corrupted & Damaged MS ...**

Importing from an MS Excel worksheet. To be able to import the data from the Excel worksheet into the SQL database, the user first needs to define the Data Flow Task, dragging from the SSIS Toolbox into the Control Flow area like shown in the image below

## **Using SSIS packages to import MS Excel data into a database**

Manage workbook history, track and compare changes, restore previous versions, work on a shared file and monitor who and when made the changes. For Excel 2019-2007, O365.

# **Version Control for Excel Spreadsheets | XLTools – Excel ...**

Excel Password Recovery Master removes or restores passwords set to MS Excel spreadsheets so you don't have to play the guess game with your crucial documents. Importantly, the program crack multiple passwords at once, so whenever you load an Excel document and click Crack!, all passwords will be momentarily restored.

## **Excel Password Recovery Master. FREE Download MS Excel ...**

PDF To Excel Converter Overview. PDF To Excel Converter is an application with a good-looking interface which can use to transform your PDF documents into EXCEL files. The user can use it easily without ant experience by individuals help. If so you will be happy to learn what this free PDF to Excel converter latest version can accomplish within a few simple steps.

# **Free Download PDF To Excel Converter 4.8 Full Version - Crack**

If you can use VBA then you can make use of the Split() function. Here's a User-Defined Function (UDF) that you can use in a cell. It splits on your choice of character and returns the nth element of the split list.. See How do I add VBA in MS Office? for information on how to define a UDF.. Function STR\_SPLIT(str, sep, n) As String Dim V() As String V = Split(str, sep) STR\_SPLIT = V(n - 1 ...

# **How to split a string based on ":" in MS-Excel? - Super User**

Get Notified!!! Receive Tutorials, Tips n Tricks & MS Excel Info direct in your Inbox.. Subscribe Now to become Master in Excel!!!

# **[UPDATED] How to Fix the runtime error 57121 in MS Excel 2013?**

3. Open Excel. Click the cursor into the first cell in the grid and press "Ctrl-V" keys to paste in the Word table's contents. The data exports from Word into Excel, with the same cell layout.

# **How to Import Data From MS Word to MS Excel | Chron.com**

When you work on Excel spreadsheet, you must have seen that the size of excel file sometime increased beyond limits. This happens so many times with all of us.

## **How to resolve Excel error "MS Office Excel is waiting for ...**

Description. The Microsoft Excel WEEKDAY function returns a number representing the day of the week, given a date value. The WEEKDAY function is a built-in function in Excel that is categorized as a Date/Time Function.It can be used as a worksheet function (WS) and a VBA function (VBA) in Excel.

## **MS Excel: How to use the WEEKDAY Function (WS, VBA)**

The first step will work if you have Office(Excel) Installed in your PC. If not then install. Then add reference to Microsoft.Office.Interop.Excel of the version you need.. a. If list doesn't shows the desire version then you may have another vision of Office with Excel installed.

## **Could not load file or assembly 'Microsoft.Office.Interop ...**

#Questiion name: How do I filter rows in MS Excel instead of columns? 11 TIPS TO BECOME AN EXCEL MASTER: #1. Master the Shortcuts. Learrning somme keyboarrd shorrtcuts can hellp you savve preciious tiime.

[the definitive guide to dax business intelligence with microsoft excel,](http://buddhamagic.co.uk/the_definitive_guide_to_dax_business_intelligence_with_microsoft_excel.pdf) [chomsky for beginners,](http://buddhamagic.co.uk/chomsky_for_beginners.pdf) [english bible](http://buddhamagic.co.uk/english_bible_versions_and_today_s_messianic_movement_kindle_edition.pdf) [versions and today s messianic movement kindle edition,](http://buddhamagic.co.uk/english_bible_versions_and_today_s_messianic_movement_kindle_edition.pdf) [little known museums in and around london,](http://buddhamagic.co.uk/little_known_museums_in_and_around_london.pdf) [laer at](http://buddhamagic.co.uk/laer_at_haekle_en_bamse.pdf) [haekle en bamse,](http://buddhamagic.co.uk/laer_at_haekle_en_bamse.pdf) [the russian army of the napoleonic wars men at arms](http://buddhamagic.co.uk/the_russian_army_of_the_napoleonic_wars_men_at_arms.pdf), [philosophy key terms,](http://buddhamagic.co.uk/philosophy_key_terms.pdf) [real time systems](http://buddhamagic.co.uk/real_time_systems_lecture_notes_cm_krishna.pdf) [lecture notes cm krishna,](http://buddhamagic.co.uk/real_time_systems_lecture_notes_cm_krishna.pdf) [sample business forms,](http://buddhamagic.co.uk/sample_business_forms.pdf) [ms the story of gloria steinem feminist voices](http://buddhamagic.co.uk/ms_the_story_of_gloria_steinem_feminist_voices.pdf), [climate impacts](http://buddhamagic.co.uk/climate_impacts_on_energy_systems_key_issues_for_energy_sector.pdf) [on energy systems key issues for energy sector,](http://buddhamagic.co.uk/climate_impacts_on_energy_systems_key_issues_for_energy_sector.pdf) [excel 2013 formulas advanced quick study computer,](http://buddhamagic.co.uk/excel_2013_formulas_advanced_quick_study_computer.pdf) [how to do](http://buddhamagic.co.uk/how_to_do_conversions_in_math.pdf) [conversions in math](http://buddhamagic.co.uk/how_to_do_conversions_in_math.pdf), [birth customs comparing religions,](http://buddhamagic.co.uk/birth_customs_comparing_religions.pdf) [format a cell in excel](http://buddhamagic.co.uk/format_a_cell_in_excel.pdf), [rdbms question papers,](http://buddhamagic.co.uk/rdbms_question_papers.pdf) [differential](http://buddhamagic.co.uk/differential_problems_and_solutions.pdf) [problems and solutions](http://buddhamagic.co.uk/differential_problems_and_solutions.pdf), [problems faced by older travelers using intermodal passenger transfer facilities](http://buddhamagic.co.uk/problems_faced_by_older_travelers_using_intermodal_passenger_transfer_facilities.pdf), [graduate](http://buddhamagic.co.uk/graduate_programs_in_mathematics.pdf) [programs in mathematics,](http://buddhamagic.co.uk/graduate_programs_in_mathematics.pdf) [plants vs zombies china version](http://buddhamagic.co.uk/plants_vs_zombies_china_version.pdf), [solutions on on new gems englisher by francis](http://buddhamagic.co.uk/solutions_on_on_new_gems_englisher_by_francis_fanthome_class_6.pdf) [fanthome class 6,](http://buddhamagic.co.uk/solutions_on_on_new_gems_englisher_by_francis_fanthome_class_6.pdf) [holy bible standard english version,](http://buddhamagic.co.uk/holy_bible_standard_english_version.pdf) [hawthorne s the scarlet letter a children s version english](http://buddhamagic.co.uk/hawthorne_s_the_scarlet_letter_a_children_s_version_english.pdf), [lego mindstorms ev3 parts list,](http://buddhamagic.co.uk/lego_mindstorms_ev3_parts_list.pdf) [pimsleur quick and simple course spanish](http://buddhamagic.co.uk/pimsleur_quick_and_simple_course_spanish.pdf), [career systems international,](http://buddhamagic.co.uk/career_systems_international.pdf) [changing](http://buddhamagic.co.uk/changing_problems_into_challenges_kindle_edition.pdf) [problems into challenges kindle edition](http://buddhamagic.co.uk/changing_problems_into_challenges_kindle_edition.pdf), [social security programs and retirement around the world historical trends](http://buddhamagic.co.uk/social_security_programs_and_retirement_around_the_world_historical_trends.pdf) , [rutherford b who was he poems about our presidents,](http://buddhamagic.co.uk/rutherford_b_who_was_he_poems_about_our_presidents.pdf) [dance moms season 3 episode guide](http://buddhamagic.co.uk/dance_moms_season_3_episode_guide.pdf), [faculty](http://buddhamagic.co.uk/faculty_compensation_systems_impact_on_the_quality_of_higher_education.pdf) [compensation systems impact on the quality of higher education](http://buddhamagic.co.uk/faculty_compensation_systems_impact_on_the_quality_of_higher_education.pdf)